## Política de cookies

## *Última fecha de actualización*

*05 de noviembre de 2023.*

## *Configuración de cookies*

*Puede acceder al panel de configuración de cookies en todo momento clicando Configuración de cookies*

## *¿Qué son las cookies?*

*Una cookie es un fichero que se descarga a los dispositivos al acceder a determinadas páginas web, plataformas o aplicaciones, para almacenar y recuperar información mientras el usuario accede a sus contenidos.*

*Las cookies pueden servir por finalidades muy diversas, como por ejemplo, reconocer el usuario, obtener información sobre los hábitos de navegación del usuario, o personalizar la manera en que se muestra el contenido al usuario.*

# *¿Qué cookies se utilizan en esta página web?*

*El uso concreto que se hace en esta página web de las cookies se describe a continuación:*

### **COOKIES PROPIAS**

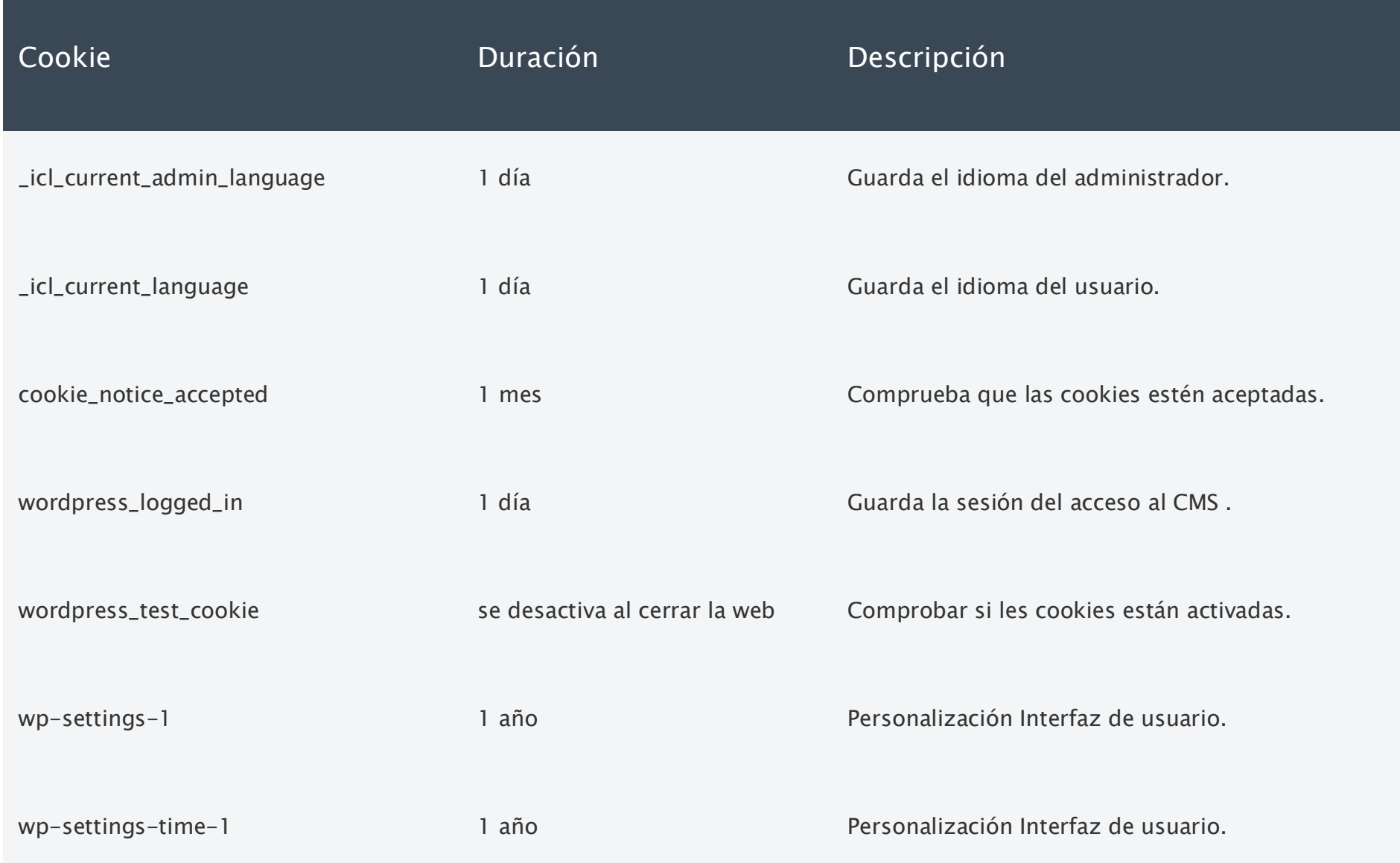

#### **COOKIES DE TERCEROS**

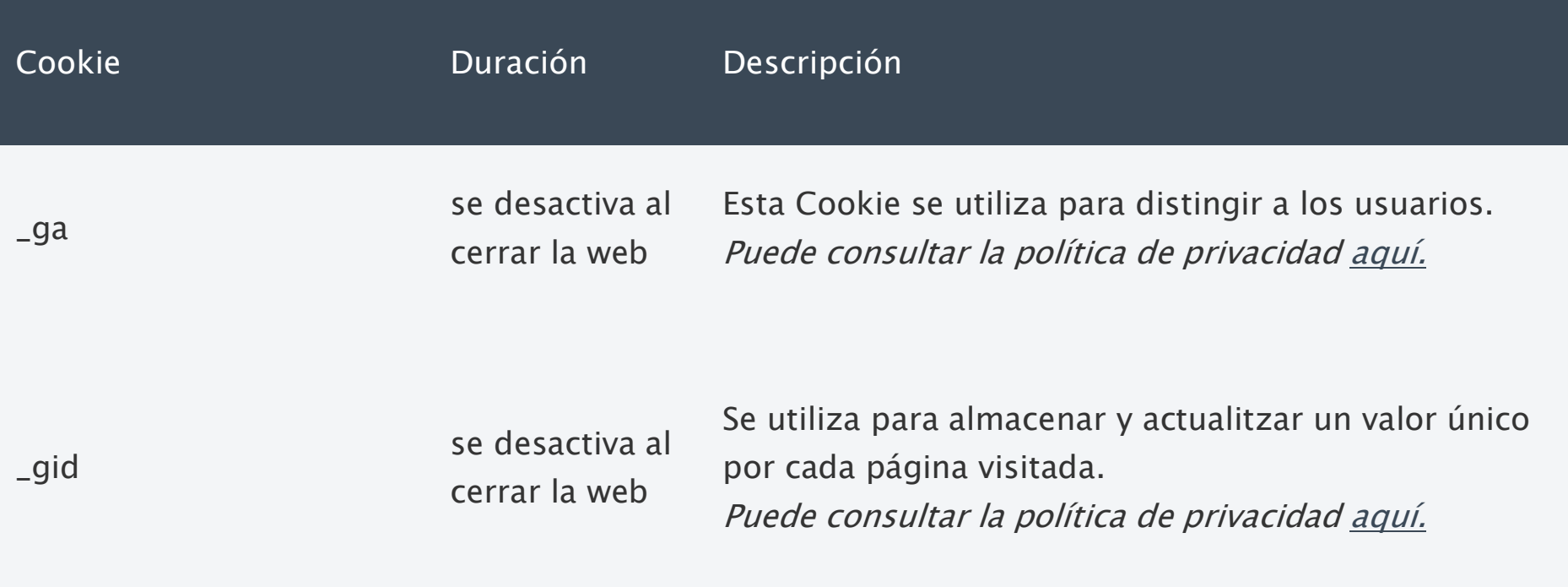

*Puedes informarte de las transferencias a terceros países que, en su caso, realicen los terceros aquí identificados, a sus políticas de cookies.*

*Se considerará que existe tratamiento de datos personales a través de las cookies cuando el usuario se haya identificado a través de un nombre o de una dirección de e-mail que lo identifique, o bien cuando utilice identificadores únicos que permitan distinguir unos determinados usuarios del resto y realizar un seguimiento individual. Para obtener información adicional y detallada sobre los derechos del usuario y del tratamiento de sus datos personales realizados a través de las cookies de esta página web, puede consultar la política de privacidad [aquí.](https://www.adobinve.com/es/politica-de-privacitat/)*

## *Aceptación, rechazo y configuración de las cookies*

*De conformidad con la normativa vigente, las cookies técnicas mencionadas en la tabla que permiten prestar el servicio solicitado por el usuario, siempre se encontrarán activadas en la página web y, por lo tanto, el usuario no tendrá la posibilidad de aceptarlas, rechazarlas ni revocarlas según lo indicado en los apartados siguientes.*

*Según lo indicado en el apartado anterior, usted puede dar su consentimiento para el uso en su dispositivo de todas las cookies:*

- *Al clicar el botón "ACEPTAR COOKIES" del banner de cookies disponible en esta página web, o*
- *Al clicar el botón "ACEPTAR TODAS" y posteriormente el botón "Guardar configuración" en el configurador de cookies de esta página web.*

*Por otra parte, según lo indicado en el apartado anterior, usted puede rechazar su consentimiento para el uso de todas las cookies mencionadas en su dispositivo:*

- *Al clicar el botón "RECHAZAR COOKIES" del banner de cookies disponible en esta página web, o*
- *Al clicar el botón "RECHAZAR TODAS" y posteriormente el botón "Guardar configuración" en el configurador de cookies de esta página web.*

*Asimismo, le recordamos que puede borrar el historial de navegación (incluyendo las cookies) de su navegador, consultando las opciones e instrucciones proporcionadas por su navegador.*

*Tenga en cuenta que si acepta las cookies de terceros, éstas se tendrán que eliminar desde las opciones del navegador o desde el sistema ofrecido por el propio tercero a tal fin.*

*Puede acceder a información adicional acerca de cómo habilitar, eliminar y/o administrar el uso de las cookies, a través de:*

- *Microsoft Internet Explorer: [http://windows.microsoft.com/es-](http://windows.microsoft.com/es-ES/windows-vista/Block-or-allow-cookies)[ES/windows-vista/Block-or-allow-cookies](http://windows.microsoft.com/es-ES/windows-vista/Block-or-allow-cookies)*
- *Firefox: [http://support.mozilla.org/es/kb/habilitar-y-deshabilitar](http://support.mozilla.org/es/kb/habilitar-y-deshabilitar-cookies-que-los-sitios-we)[cookies-que-los-sitios-we](http://support.mozilla.org/es/kb/habilitar-y-deshabilitar-cookies-que-los-sitios-we)*
- *Safari: [http://support.apple.com/kb/HT1677?viewlocale=es\\_ES](http://support.apple.com/kb/HT1677?viewlocale=es_ES)*
- *Google Chrome: <https://support.google.com/chrome/answer/95647?hl=es>*
- *Opera: <https://help.opera.com/en/latest/web-preferences/#cookies>*

## *Cambios en la política*

*La presente Política de Cookies se podrá modificar cuando así lo exija la legislación vigente en cada momento o cuando hubiera alguna variación en el tipo de cookies utilizadas en el sitio web.*

## *Contacto*

*Si necesita ayuda para configurar las cookies en la página web o desea más información sobre el uso de cookies, puede solicitárnosla en [privacy@colomerlg.co](mailto:info@adobinve.com)m*